[QoS](https://zhiliao.h3c.com/questions/catesDis/56) [NAT](https://zhiliao.h3c.com/questions/catesDis/37) **[ChandlerBing](https://zhiliao.h3c.com/User/other/354716)** 2024-01-19 发表

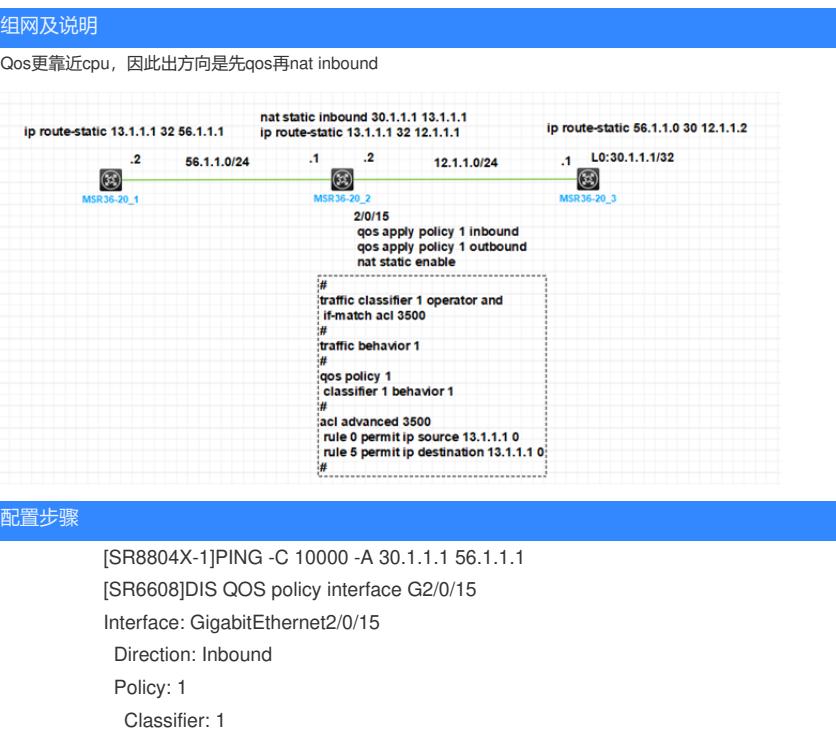

Matched : 651 (Packets) 63798 (Bytes) 5-minute statistics: Forwarded: 0/0 (pps/bps) Dropped : 0/0 (pps/bps) Operator: AND Rule(s) : If-match acl 3500 Behavior: 1

Interface: GigabitEthernet2/0/15 Direction: Outbound Policy: 1 Classifier: 1 Matched : 651 (Packets) 63798 (Bytes) 5-minute statistics: Forwarded: 0/0 (pps/bps) Dropped : 0/0 (pps/bps) Operator: AND Rule(s) : If-match acl 3500 Behavior: 1

## 修改acl

-none-

-none-

# acl advanced 3500 rule 0 permit ip source 13.1.1.1 0 rule 5 permit ip destination 13.1.1.1 0 #

<SR6608>reset counters interface <SR6608>DIS QOS policy interface G2/0/15 Interface: GigabitEthernet2/0/15 Direction: Inbound Policy: 1

Classifier: 1 Matched : 0 (Packets) 0 (Bytes) 5-minute statistics: Forwarded: 0/0 (pps/bps) Dropped : 0/0 (pps/bps) Operator: AND Rule(s) : If-match acl 3500 Behavior: 1 -none-Interface: GigabitEthernet2/0/15 Direction: Outbound Policy: 1 Classifier: 1 Matched : 0 (Packets) 0 (Bytes) 5-minute statistics: Forwarded: 0/0 (pps/bps) Dropped : 0/0 (pps/bps) Operator: AND Rule(s) : If-match acl 3500 Behavior: 1 -none-